# **7. Modellierung von Geschäftsprozessen**

#### **• GBIS-Rahmen: Einordnung**

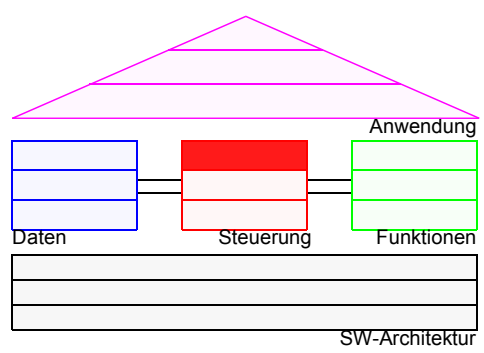

#### **• Was ist ein Geschäftsprozess?**

- Grundidee
- Trennung von Aktivitäten und Ablaufsteuerung

#### **• Geschäftsprozessmodellierung**

- Wozu dient die Modellierung?
- Geschäftsprozesse und Workflows

#### **• Klassifikation von Geschäftsprozessen**

- Planbarkeit als wesentliches Merkmal
- Einordnung verschiedener Systemtypen

#### **• Modellierungsaspekte und -sprachen**

- Ablauf, Daten, Organisation
- Schichtenmodell für Modellierungssprachen
- **Ereignisgesteuerte Prozessketten (EPK)**
	- Beschreibungssprache für Geschäftsprozesse von ARIS
	- EPK: graphische Symbole
	- Modellierungsbeispiele

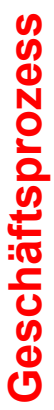

· Prozessorientierung in der Unternehmung **• Prozessorientierung in der Unternehmung**

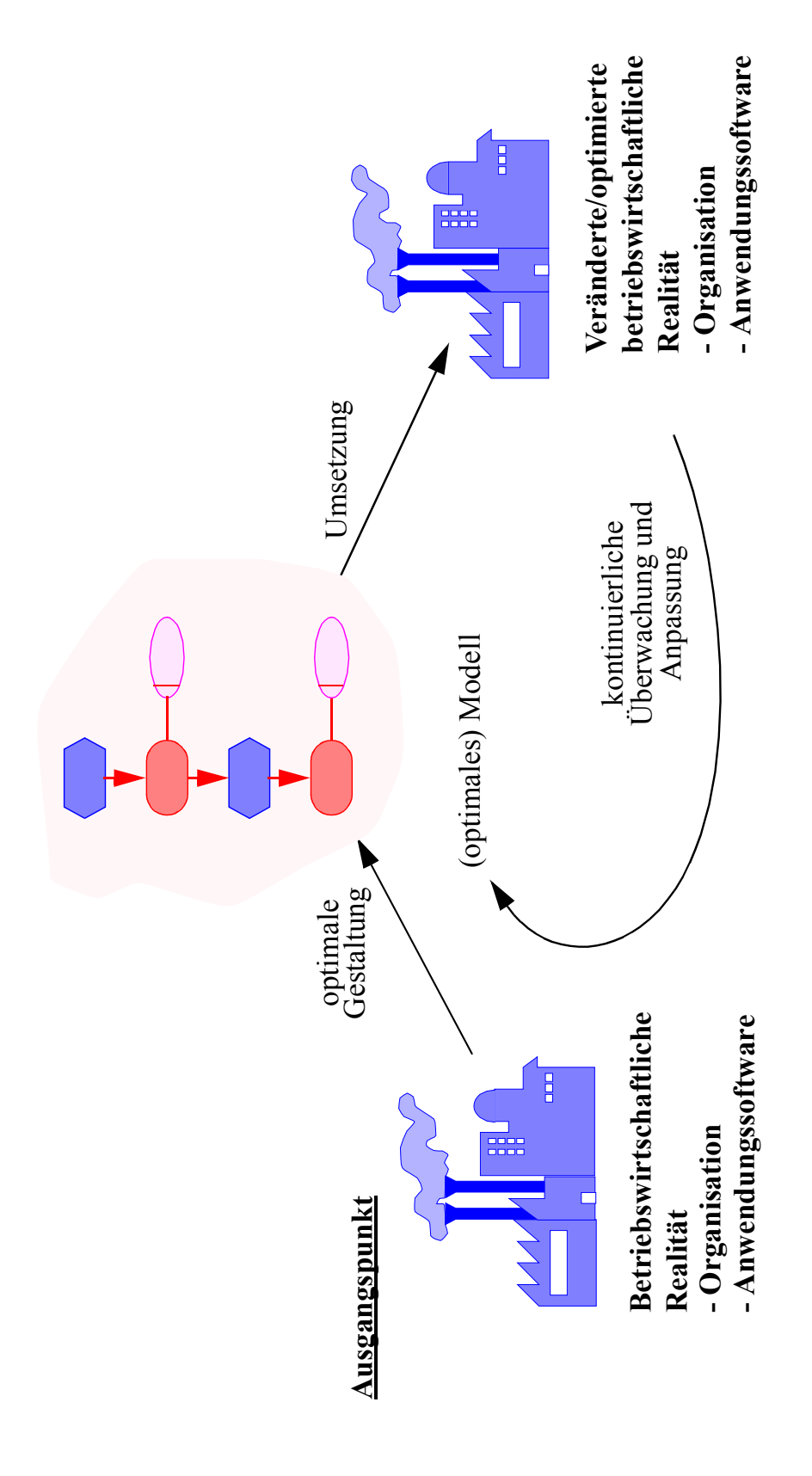

# Geschäftsprozess (2) **Geschäftsprozess (2)**

# · Ganzheitliches Geschäftsprozessmanagement **• Ganzheitliches Geschäftsprozessmanagement**

- These: Erst durch ein informationstechnisch unterstütztes, ganzheitliches Geschäftsprozessmanagement - These: Erst durch ein informationstechnisch unterstütztes, ganzheitliches Geschäftsprozessmanagement wird die Prozessorientierung ihre vollen Nutzenpotentiale entfalten. wird die Prozessorientierung ihre vollen Nutzenpotentiale entfalten.
- Konzeption eines ganzheitlichen Geschäftsprozessmanagements: - Konzeption eines ganzheitlichen Geschäftsprozessmanagements:

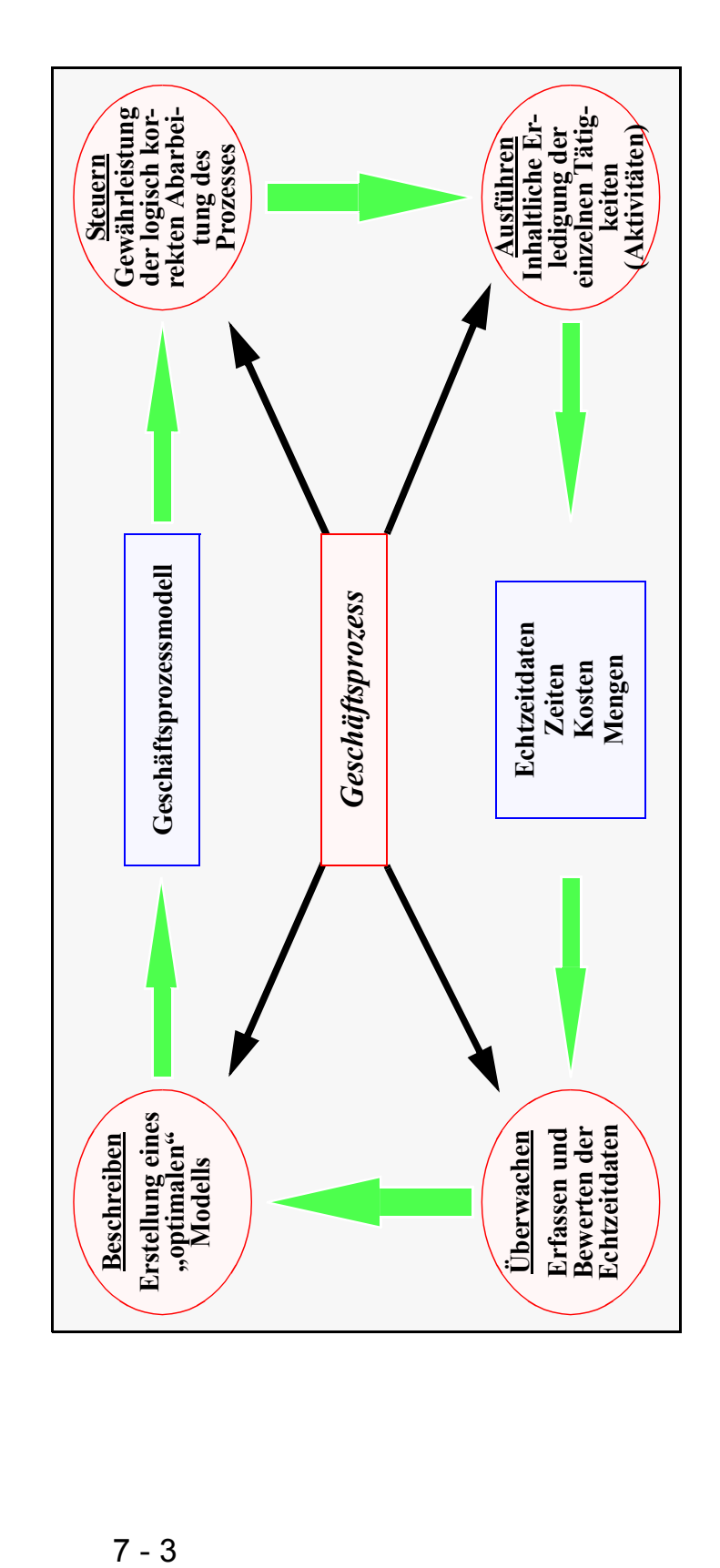

# **Geschäftsprozess (3)**

#### **• Begriffsvielfalt**

- Geschäftsprozess, -vorgang, -vorfall, Workflow, Prozesskette, betrieblicher Ablauf
- Business Process Reengineering (BPR), Business Process Improvement, Business Transformation, Business Engineering, Geschäftsprozessoptimierung, ...
- **►** Begriffsverwirrung

#### **• Def.: Geschäftsprozess (GP)**

Ein Geschäftsprozess umfasst eine Menge von **manuellen, teil-automatisierten oder automatisierten** betrieblichen Aktivitäten, die

- nach bestimmten Regeln
- auf ein bestimmtes Ziel hin

ausgeführt werden.

#### **• Eigenschaften**

- Ein GP ist zielgerichtet und erzeugt für Kunden ein Ergebnis von Wert
- Ein GP besitzt strukturierte und schwach strukturierte Anteile
- Aktivitäten hängen miteinander zusammen bzgl. betroffener
	- Personen, Maschinen
	- Dokumente, Ressourcen u.ä.
- Aktivitäten werden von personellen und nicht-personellen (maschinelle) Aufgabenträgern ausgeführt

# **Geschäftsprozess (4)**

- **Auslöser der Geschäftsprozess-"Euphorie"** 
	- Forderung nach flexibler Reaktion auf geänderte/sich ändernde Umweltbedingungen
	- Verfügbarkeit neuer Technologien (Workflow-Management-Systeme: WfMS, Groupware)
	- Referenzmodelle für betriebswirtschaftliche Standard-Software

➥ **Zentraler Aspekt:** Trennung von **Aktivitäten** und **Ablaufsteuerung** durch "Business Process Reengineering" oder Geschäftsprozessmodellierung

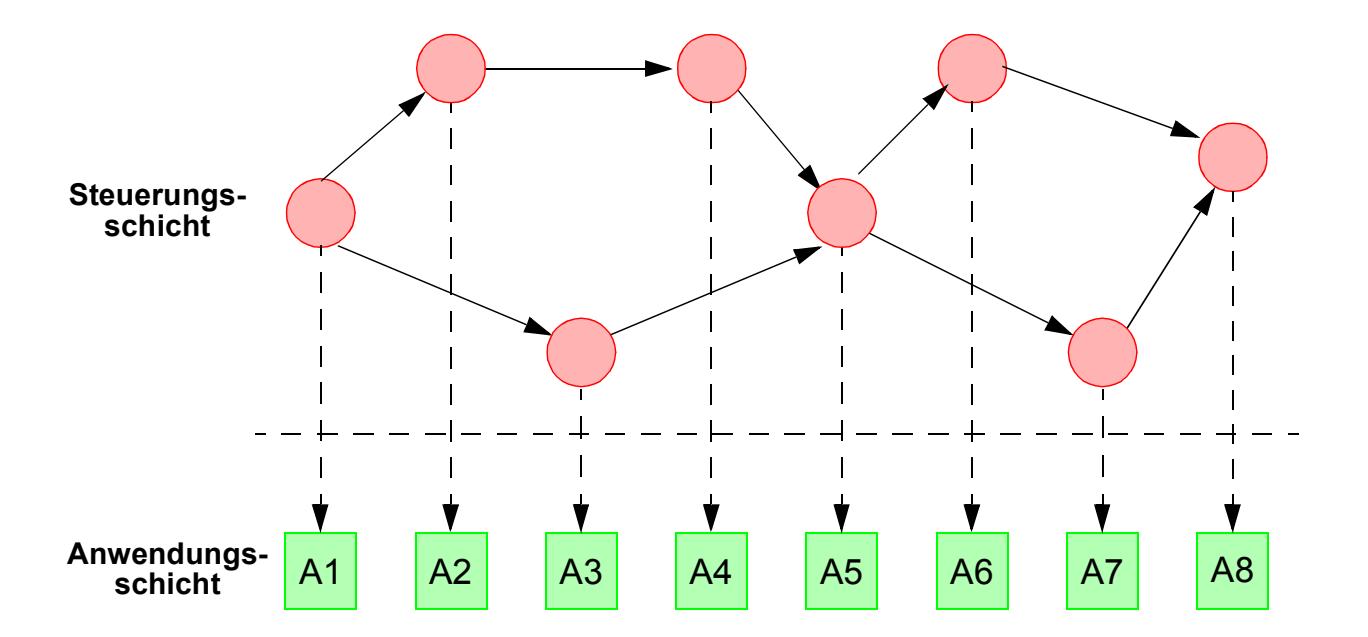

# **Geschäftsprozess (5)**

#### **• Beispiele**

- Abwicklung eines Schadensfalls bei einer Versicherung oder eines Kreditantrags in einer Bank
- Planung, Buchung, Abrechnung einer Reise in einem Reisebüro oder einer Dienstreise
- Analyse, Auswahl und Bereitstellung von Marktforschungsdaten (GfK)
- Untersuchung, Versorgung und Überwachung eines Patienten
- Bearbeitung eines Bauantrags in der öffentlichen Verwaltung (abstraktes Beispiel)

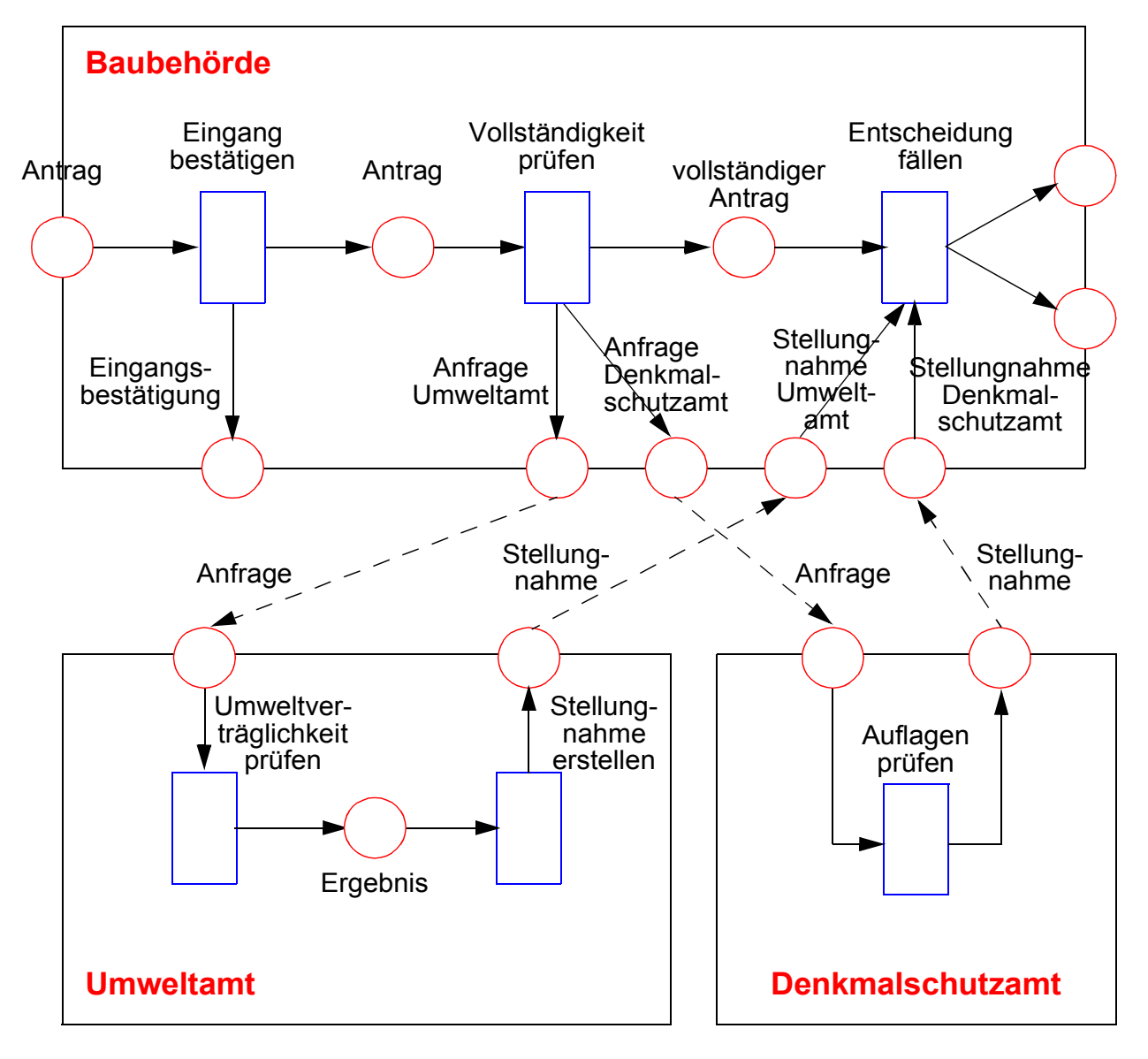

# **Geschäftsprozessmodellierung**

#### **• Voraussetzung für BPR**

- Erfassung und explizite Modellierung von GP
- Spezifikation aller relevanten Aspekte eines Geschäftsprozesses mit einer Beschreibungssprache

#### **• Wozu Modellierung?**

- zur Dokumentations- und Entwurfszwecken
- zur Analyse und Reorganisation
- zur Planung des Ressourcen-Einsatzes
- zur Überwachung und Steuerung
- ➥ **vor allem:** zur Entwicklung/Ableitung von Workflows und als Basis für den Einsatz eines Workflow-Management-Systems (WfMS) bzw. von Standard-Software
- **Ergebnis** der Geschäftsprozessmodellierung
	- ist ein Geschäftsprozess-Modell oder Geschäftsprozess-Schema
	- kann auf verschiedenen Abstraktionsebenen vorliegen
	- ➥ **Vergröberung / Verfeinerung**

# **Was ist zu modellieren?**

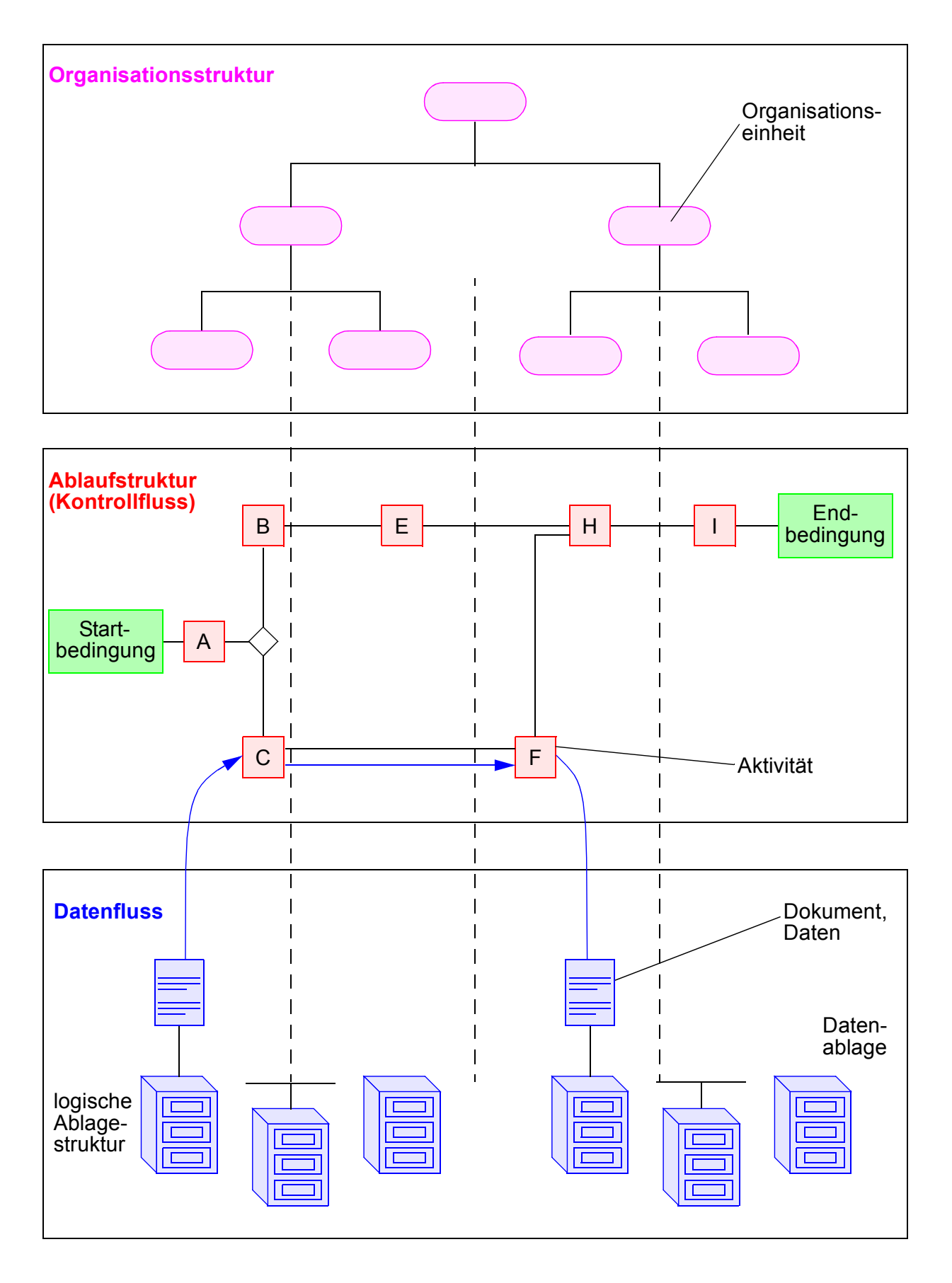

# **Geschäftsprozessmodellierung (2)**

#### **• Geschäftsprozessmodell enthält**

- Identifikation von Aktivitäten
- Bearbeitungsfolge der Aktivitäten
- Definition von Ereignissen, welche die Durchführung von Aktivitäten beeinflussen
- Definition der Typen der Datenobjekte, die zur Abwicklung der Aktivitäten benötigt werden
- Identifikation von Personen, die Aktivitäten durchführen
- ➥ Sicht der **betrieblichen Organisation**

#### **• Workflow-Schema (oder Workflow-Modell)**

- beschreibt die (Teile der) Geschäftsprozesse, die durch ein WfMS und Anwendungssysteme unterstützt werden
- enthält eine getrennte Beschreibung der Arbeitsabläufe (Steuerung) und Aktivitäten (Funktionen)
- wird zur Abwicklung eines Workflows (Wf-Instanz) durch das WfMS herangezogen
- ➥ Beschreibung ist auf eine **Unterstützung durch betriebliche Anwendungssysteme** ausgerichtet

# **Geschäftsprozesse und Workflows**

**• Von Geschäftsprozess zum Workflow Hierarchische Abbildung:** 

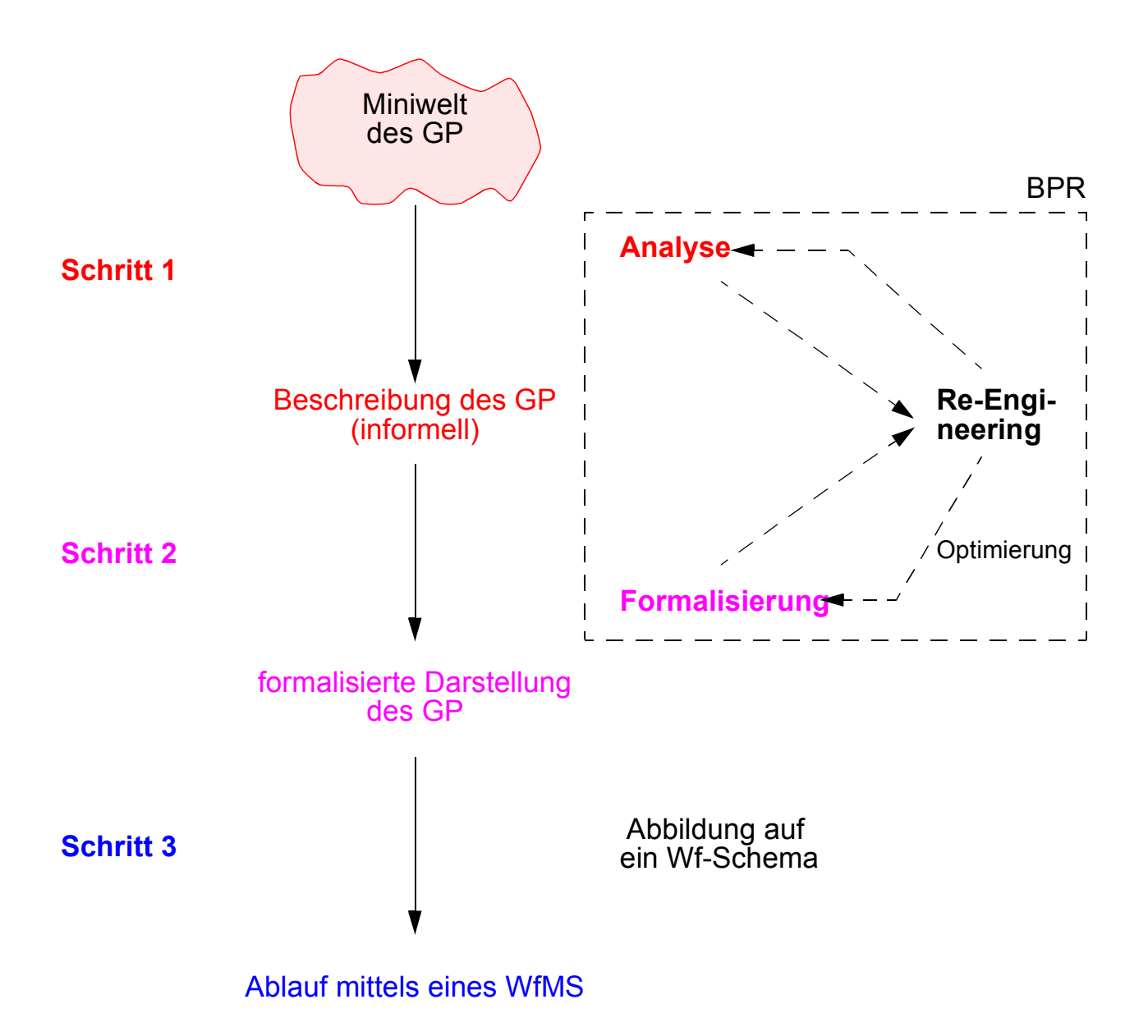

# **Geschäftsprozesse und Workflows (2)**

# **• Definitionsversuch** WfMS sind spezielle Programmsysteme, die das **(Systeme)** Zusammenwirken von Personen /AW-Programmen bei bestimmten Arbeiten **(Work)** unterstützen und dokumentieren, indem sie aktiv Teilaufgaben delegieren, die Bearbeitung koordinieren, die Ausführung kontrollieren **(Management)** und gemäß einer Vorschrift den Ablauf der einzelnen Aktivitäten steuern, geeignete Werkzeuge bereitstellen sowie benötigte Daten transportieren **(Flow)**

#### **• WfMS**

- führen Workflows aus (große Variation der Dauer des Ablaufs, hohe Parallelität in und zwischen Workflows verschiedenen Typs) und
- interpretieren dazu Workflow-Schemata
- sind Middleware und damit eine Integrationstechnik

#### **• Art der Unterstützung**

- **Flexibilität:** Workflow-Beschreibung erfolgt außerhalb des Systems und ist daher änderbar
- **Kooperation:** Koordination und Kontrolle der gemeinsamen Arbeit
- **Universalität:** keine Funktionalität für ein spezielles Anwendungsgebiet

# **Klassifikation von Geschäftsprozessen**

- **Prozesscharakterisierende Kriterien**
	- Informationsbasis
	- Kooperationspartner
	- Lösungsweg
- **•** Modellierung von Prozessen: **Planbarkeit ist wesentliches Merkmal**

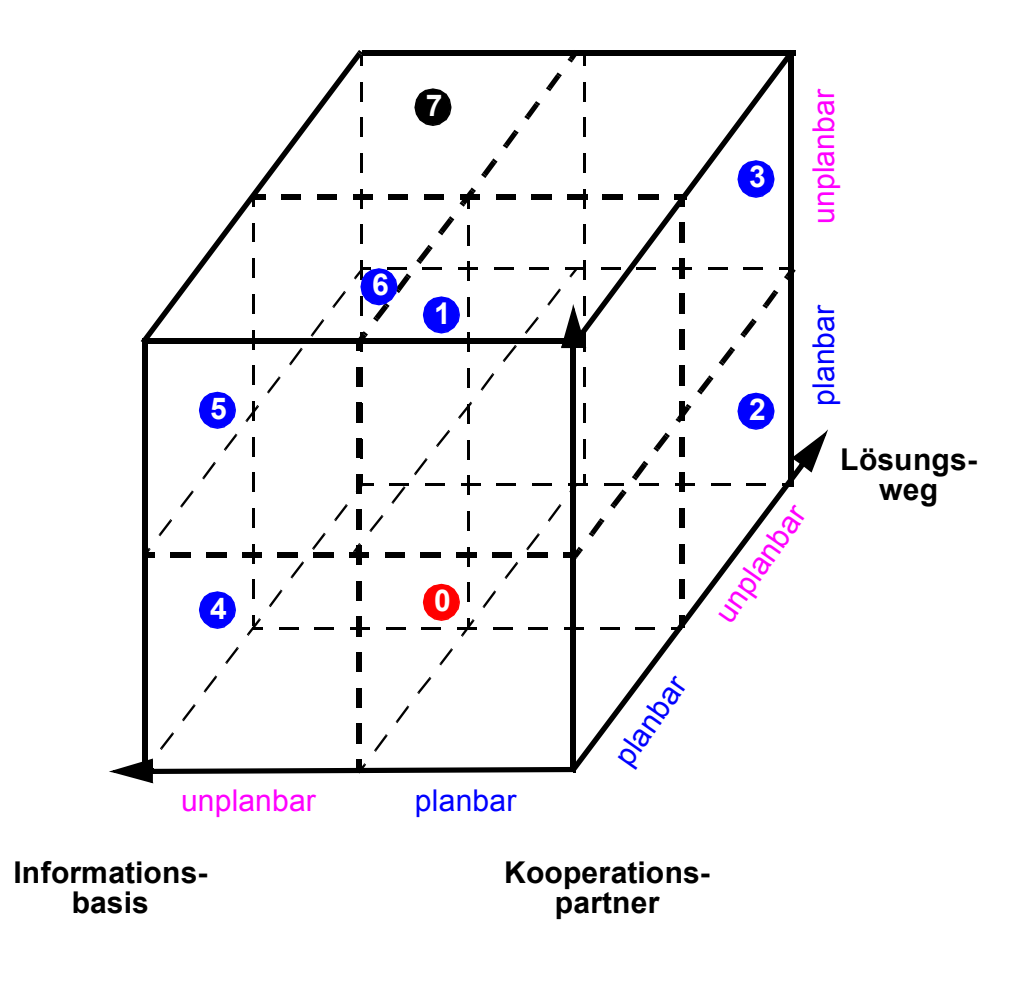

- Klasse 0: strukturiert
- Klasse 1-6: semistrukturiert
- Klasse 7: unstrukturiert

# **Klassifikation von Geschäftsprozessen (2)**

#### **• Einordnung verschiedener Arten von WfMS**

- Spektrum von WfMS und Groupware-Systemen

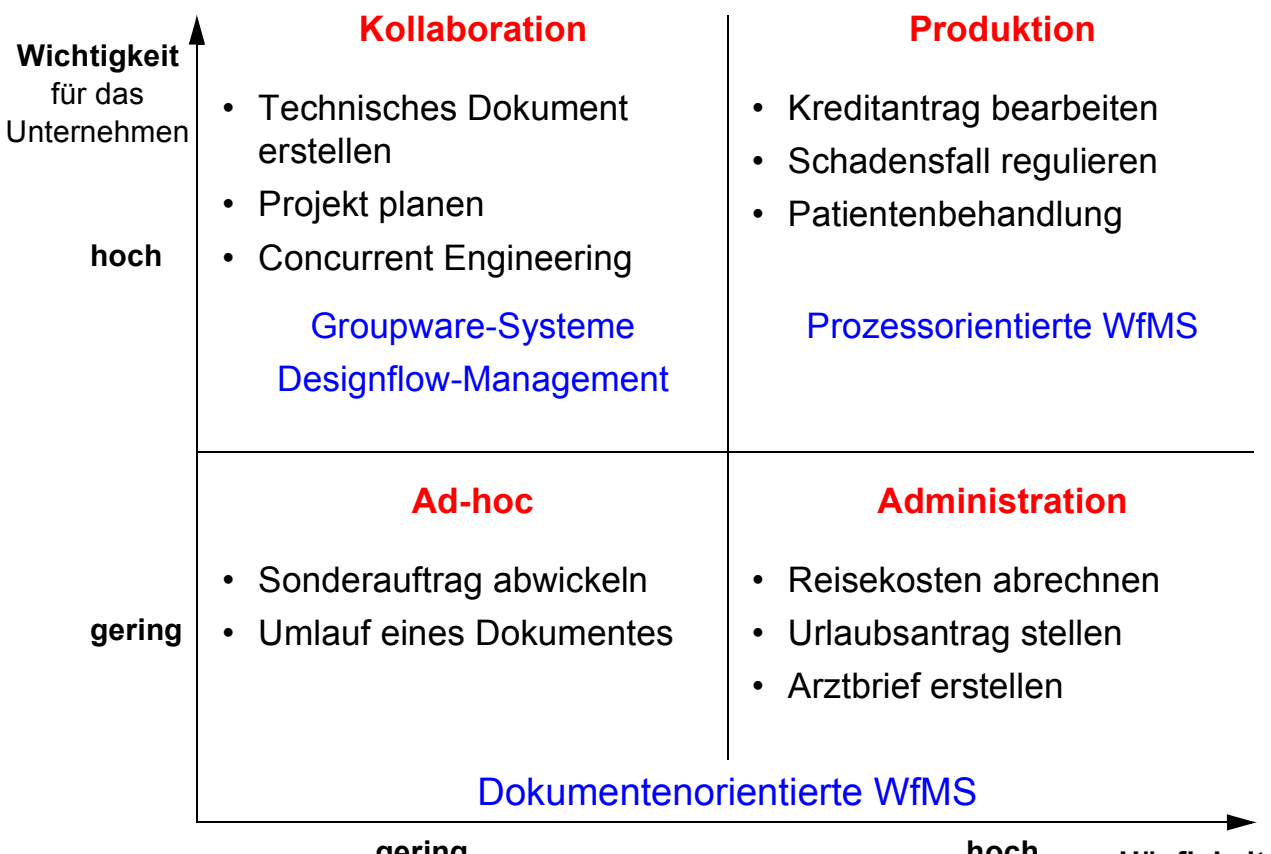

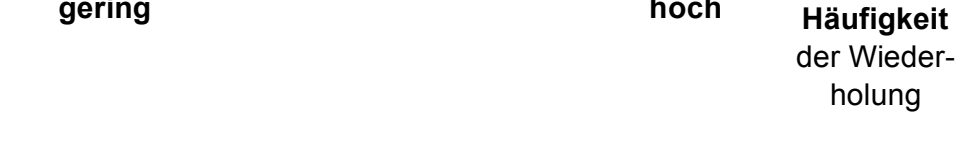

#### **• Weitere Art der Klassifikation**

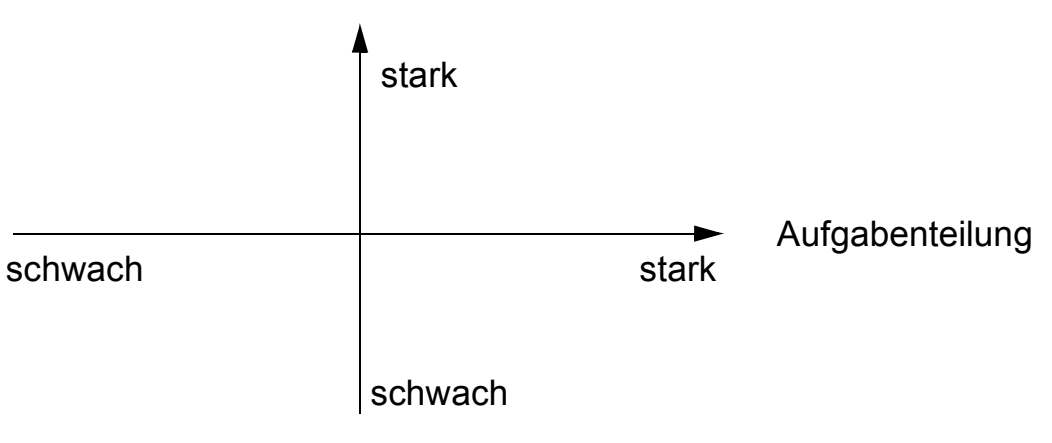

Strukturierung der Arbeitsvorgänge

# **Modellierungsaspekte**

#### **• Teilmodelle**

- Ablaufmodell
	- Aktivitäten des GPs
	- Festlegungen der Ablauffolge (sequentiell, parallel usw.)
- Datenmodell
	- Definition der Typen der Datenobjekte, die zur Durchführung der Aktivitäten benötigt werden
- Organisationsmodell
	- beschreibt die organisatorischen Strukturen eines Unternehmens
	- legt Zugriffsrechte fest usw.

#### **• Metamodell (-ausschnitt)**

beschreibt die verschiedenen Informationselemente und deren möglichen Beziehungen in einem Prozessmodell

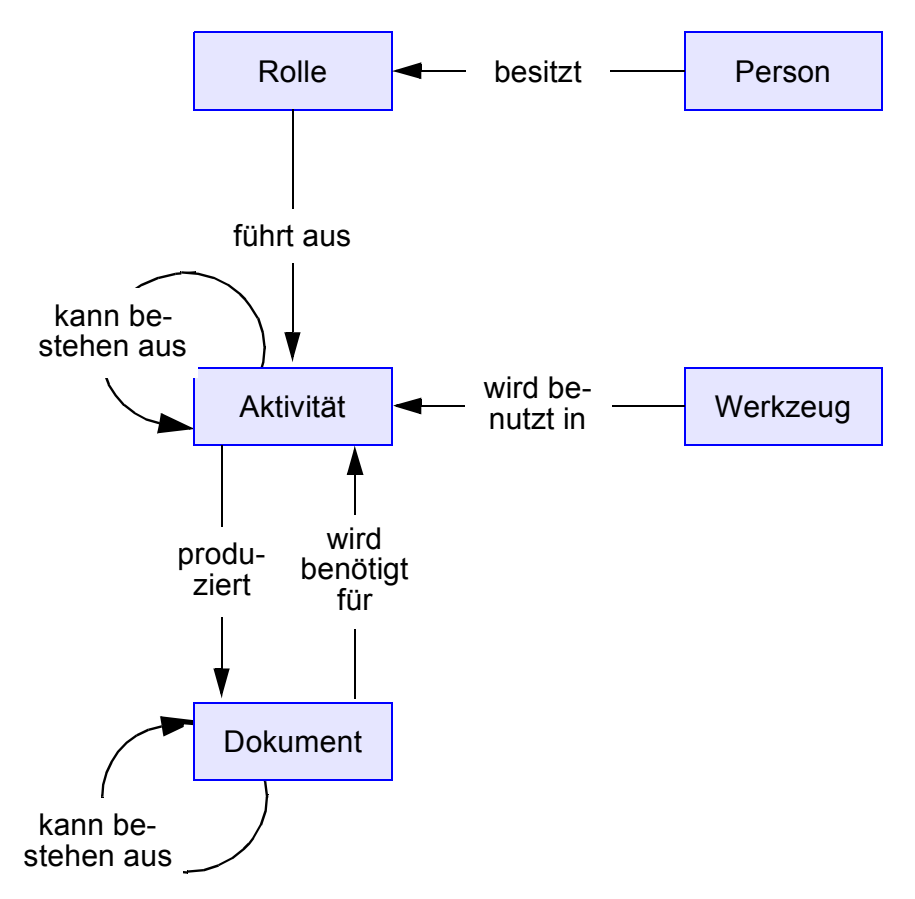

# **Modellierungssprachen**

- **Sprachliche Ausdrucksformen**
	- umgangssprachlich
	- tabellarisch/strukturierte Texte
	- graphisch/Piktogramm-basiert
	- logikorientiert
	- programmiersprachlich
	- ➥ **Kombination dieser Ausdrucksformen**
- **These**

**Es gibt keine universell einsetzbare Modellierungssprache**

• Gesucht:

**Schichtenmodell für Modellierungssprachen**

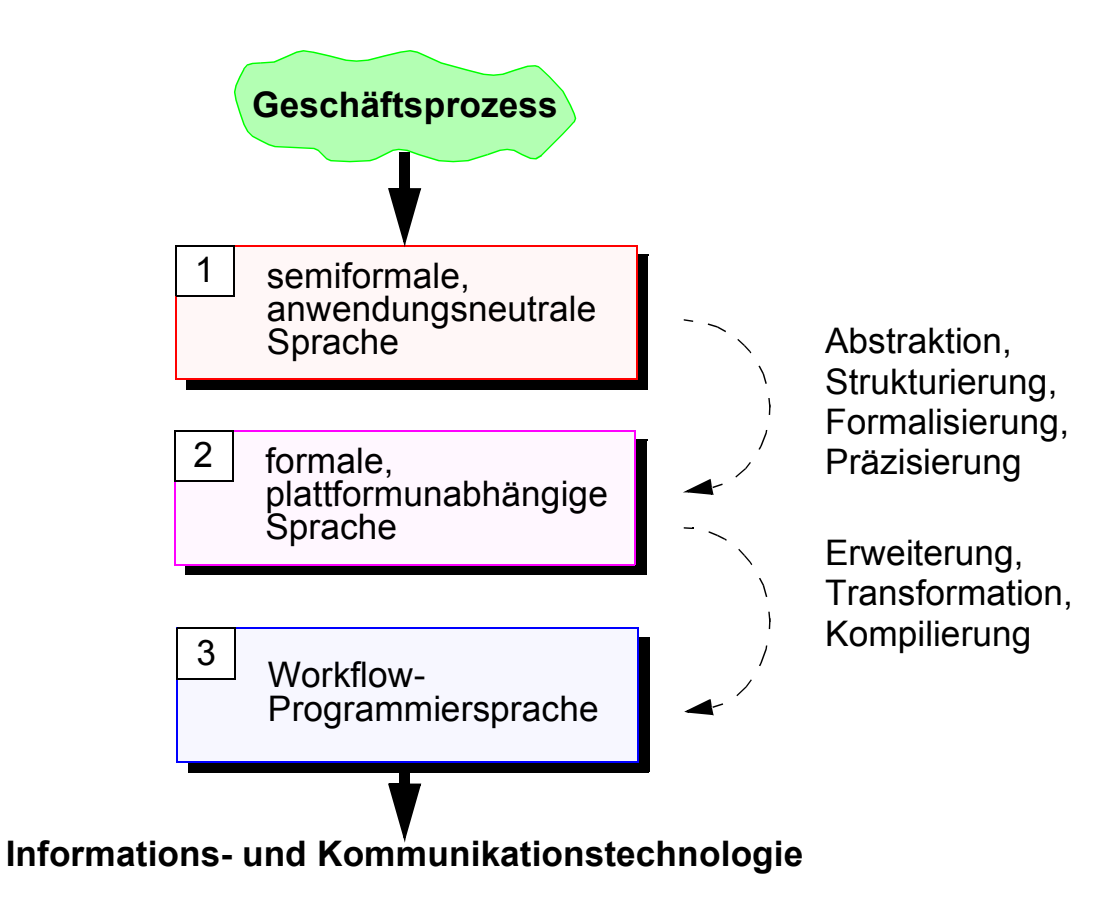

# **Ereignisgesteuerte Prozessketten (EPK)**

#### **• EPK als Beispielsprache**

- semiformale, graphische Beschreibungssprache
- hoher Verbreitungsgrad in Verbindung mit ARIS-Toolset bzw. SAP-R/3-Analyzer

#### **• EPK**

- beschreiben Prozesse, d. h. zusammenhängende Aktivitäten und Ablaufreihenfolgen
- Ereignisse lösen Aktivitäten aus und sind das Ergebnis von Aktivitäten
- Ereignis ist definiert als das Auftreten eines Objektes oder die Änderung einer gestimmten Objekteigenschaft
- Ereignisse und Aktivitäten können mit verschiedenen Verknüpfungsoperatoren (and, or, xor) miteinander verbunden werden:

#### **• Graphische Symbole**

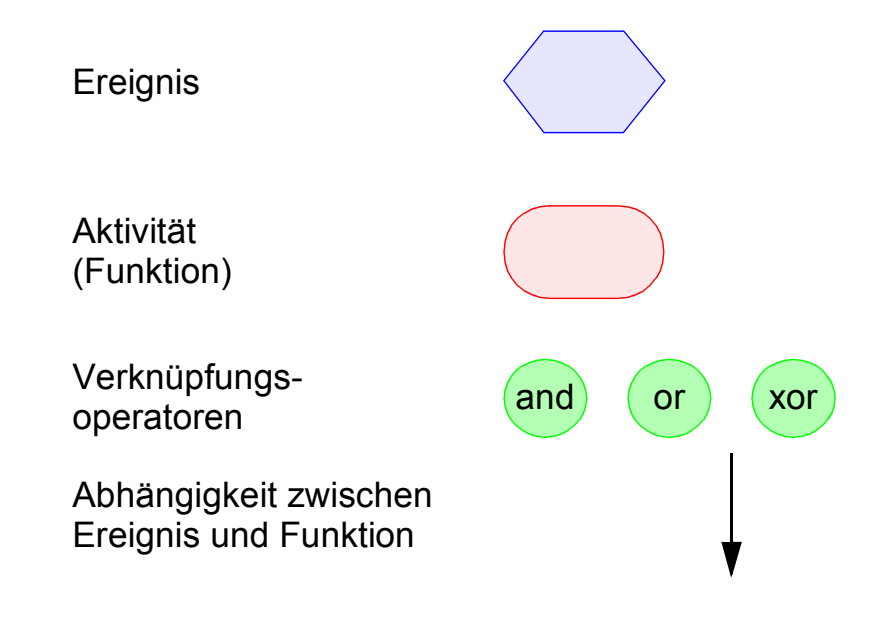

# **EPK – Erklärungen**

#### **• Funktionen**

- bezeichnen fachliche Aufgaben oder Tätigkeiten, die in (Inter-) Aktionen von einem oder mehreren Objekten durchgeführt werden
- erzeugen Ereignisse (Zustände oder Situationen), auf die wiederum in anderen Funktionen reagiert werden kann

#### **• Ereignisse**

- spezifizieren betriebswirtschaftlich relevante Zustände von Informationsobjekten, die vor der Durchführung von Funktionen erfüllt sein müssen
- ein oder mehrere Ereignisse (Startereignisse) lösen eine Funktion aus, die ein oder mehrere Ereignisse als Ergebnis haben kann
- ➥ Alternierende Folgen von Ereignissen und Funktionen, die durch gerichtete Kanten (Kontrollfluss) zu einem Prozess verbunden werden

#### **• Verknüpfungsoperatoren (Konnektoren)**

- Ereignisverknüpfungen erlauben den Kontrollfluss aufzuspalten oder zusammenzuführen
- Funktionsverknüpfungen modellieren das Ergebnis von mehreren Funktionen als ein Ergebnis. Außerdem kann ein Ergebnis mit mehreren nachfolgenden Funktionen konjunktiv verknüpft werden

#### **• Verschiedene Abstraktionsebenen**

- eine Funktion kann EPKs verbergen
- Prozesswegweiser beschreiben Abhängigkeiten zwischen EPKs

#### **• Organisationseinheiten**

- Spezielle Knotentypen erlauben die Modellierung der an einer Interaktion beteiligten Objekte (Abteilung, Gruppe, Stelle)
- Rollenkonzept erlaubt Abstraktion

#### **• Entitätstypen**

- beschreiben die verbrauchten, erzeugten und transformierten Objekte
- werden in der Datensicht verwaltet

# **Ereignisgesteuerte Prozessketten (2)**

#### **• Aufbau**

- Jede EPK beginnt mit mindestens einem Ereignis (Startereignis) und wird mit mindestens einem Ereignis (Endereignis) abgeschlossen.
- Ausnahme: Verweis auf andere EPKs

#### **• Beispiel 1**

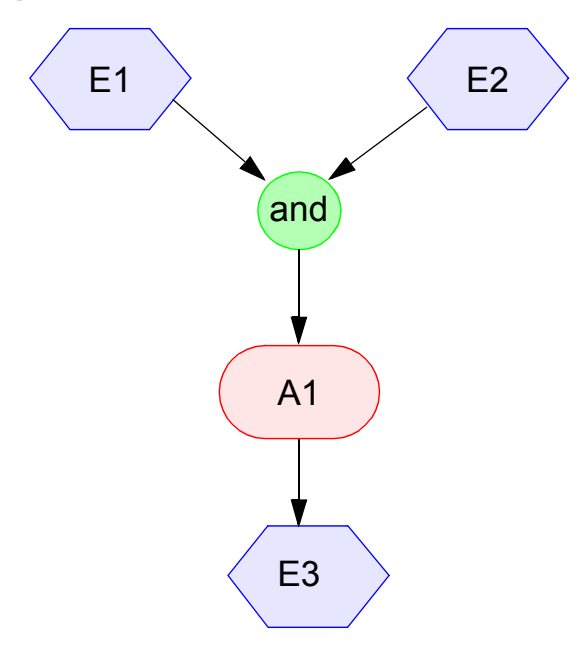

- Wenn Ereignisse E1 und E2 eintreten, findet Aktivität A1 statt.
- Durch das Stattfinden von A1 tritt E3 ein.

**• Beispiel 2**

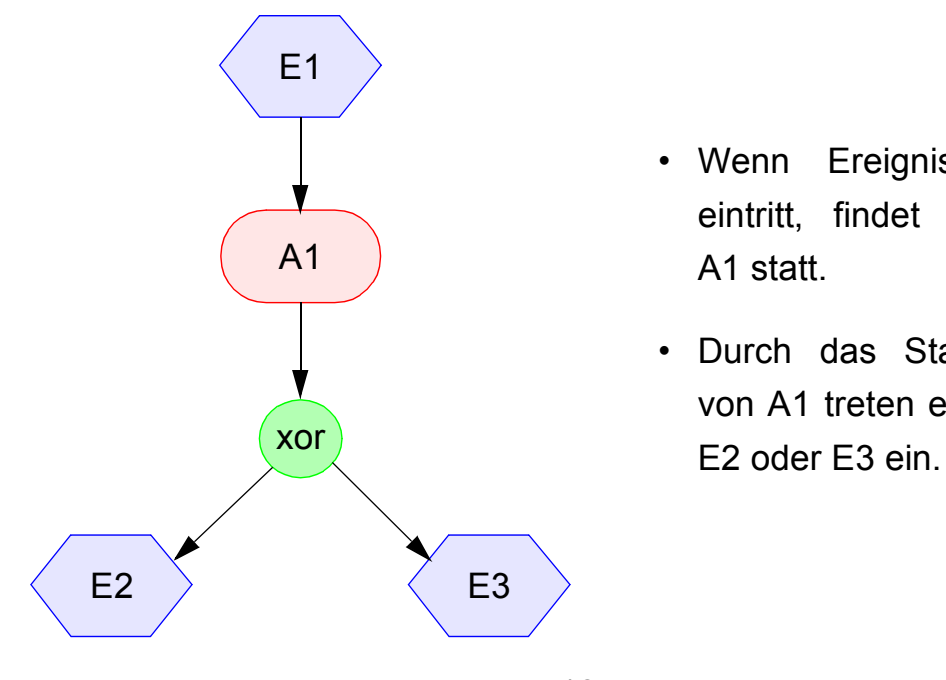

- Wenn Ereignisse E1 eintritt, findet Aktivität A1 statt.
- Durch das Stattfinden von A1 treten entweder

7 - 18

# **Ereignisgesteuerte Prozessketten (3)**

**• Graphische Symbole**

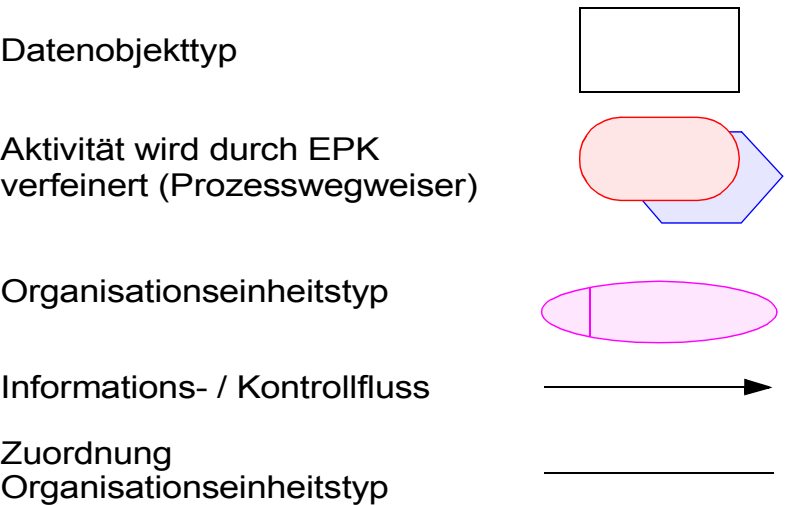

- **Verfeinerung**
	- Aktivitäten können hierarchisch verfeinert werden
	- Den Aktivitäten können zugeordnet werden
		- die mit der Ausführung betrauten Organisationseinheiten sowie
		- ein- und ausgehende Datenobjekte
- **Beispiel 3**

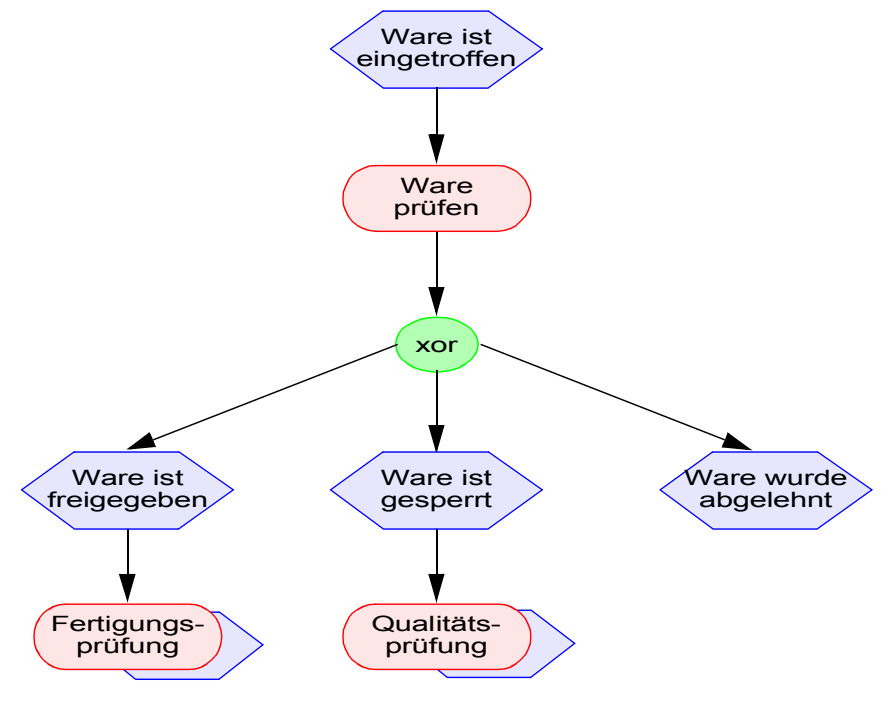

# **Ereignisgesteuerte Prozessketten (4)**

**• Beispiel 4**

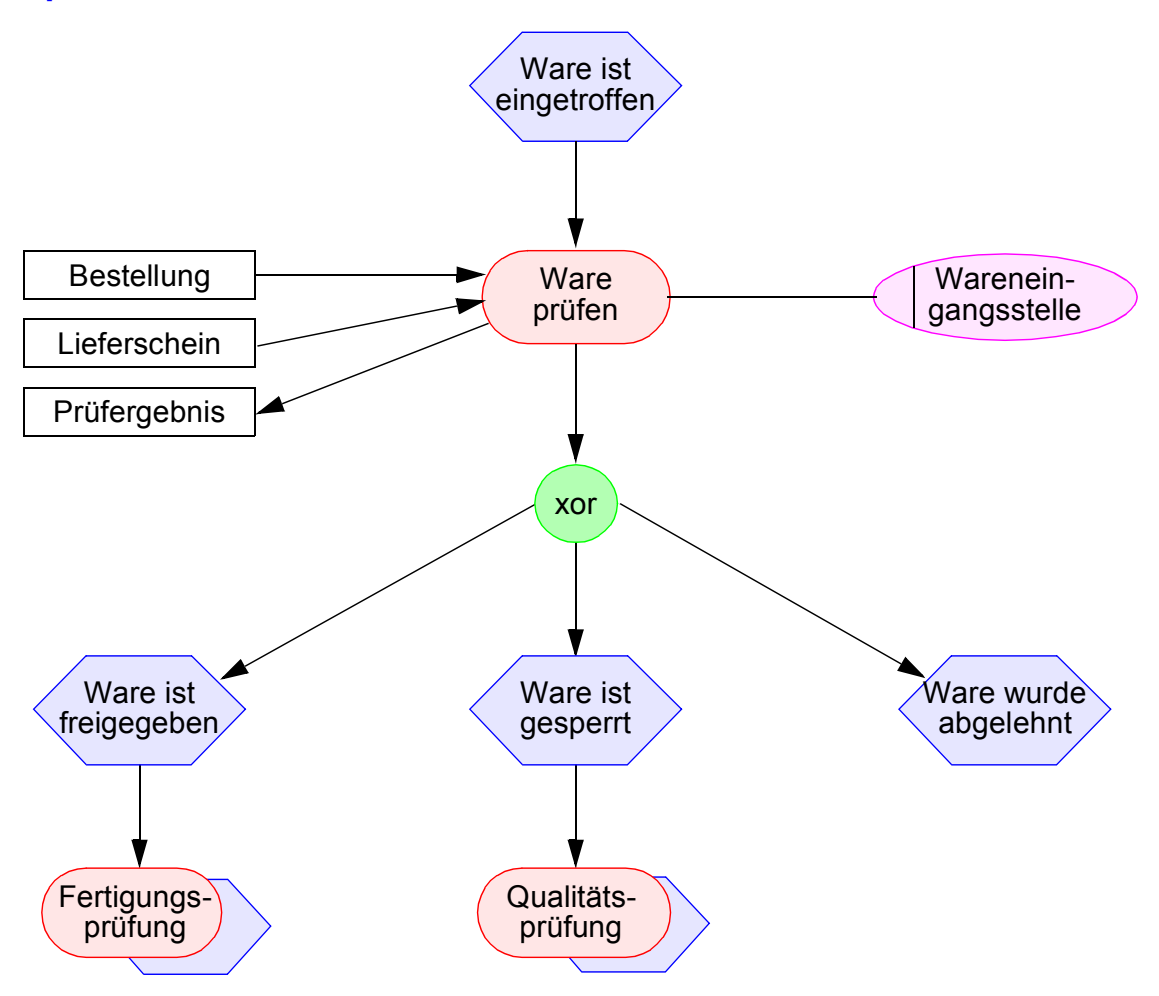

#### **• Bewertung**

- einfache graphische Darstellung
- keine präzise Bedeutung der einzelnen Symbole, daher ist keine formale Analyse möglich
- Zusammenhänge zur Datenmodellierung nicht genauer festgelegt
- fehlende Unterscheidung zwischen Typ und Ausprägung eines Ablaufs

#### ➥ **keine direkte Ausführbarkeit**

#### **EPK-Beispiel**  Bedarf an Instand-Fertigung mit Fertigungs-auftrag Material ist haltungs-abwicklung aufgetreten ↧ Fachab- Bestellan-<br>
forderungs-Fachab-<br>teilung bearbeitung<br>bearbeitung Bestellanforderung XOR  $\overline{\textbf{v}}$ XOR Bestell.-anf. Bestell.-anf. mit Lieferplan Lieferplan ist erstelltist erstellt ┚ Bestell-J anforderung Bestellungs-Einkauf Lieferplan-Bestell-<br>anforderung Einkauf einteilung bearbeitung ۳ Bestellung J Bestellung Lieferplan-Bestellung ist abruf ist angelegt übermittelt ↧ Bestellung Freigabe von Einkaufs-belegen Einkauf Freigabe-₩ kriterien Einkaufsbeleg ist freigegeben u. übermittelt XOR Ware ist eingetroffen Lieferschein Warenein-Warenangangsbenahme arbeitung Wareneingangsbe-städtigung ♦ Warenein-gang ist gebucht J Rechnungs-Instand-Rechnungs-<br>
prüfung bearbeitung Fertigung mit Fertigungs-Bestellung haltungs-- abwicklung prüfung auftrag Rechnung Zahlung ist durchzuführen Zahlungsanweisung Automatischer Rechnungslauf

# **Zusammenfassung**

#### **• Geschäftsprozess**

ist eine Abfolge von Aktionen bzw. Interaktionen, die nach bestimmten durchgeführt werden und einem betrieblichen Ziel dienen

**•** Trennung von Aktivitäten und Ablaufsteuerung durch "Business Process Reengineering" oder Geschäftsprozessmodellierun**g**

#### **• Vom Geschäftsprozess zum Workflow**

- verschiedene Abbildungsschritte erforderlich
- Abbildung auf ein formales Modell (Petrinetz) zur Analyse und Optimierung

#### **• WfMS**

- sind spezielle Systeme, die das Zusammenwirken von Personen /AW-Programmen zielgerichtet unterstützen. Sie steuern insbesondere den Ablauf der einzelnen Aktivitäten und stellen die benötigten Daten bereit
- setzen eine starke Strukturierung und Planung aller Abläufe usw. voraus und sind deshalb zu unterscheiden von Groupware-Systemen usw.

#### **• Schichtenmodell für Modellierungssprachen**

- beschreibt die verschiedenen Abstraktionsebenen bei der Abbildung von Geschäftsprozessen auf Workflows
- Beschreibungssprache für Geschäftsprozesse (Fachkonzeptebene von ARIS): Ereignisgesteuerte Prozessketten

#### **• Bewertung von EPKs**

- einfache graphische Darstellung, anschauliche Dokumentation, aber keine präzise Bedeutung der Geschäftsprozessschemata
- keine formale Analyse von Geschäftsprozessen möglich
- keine direkte Ausführbarkeit